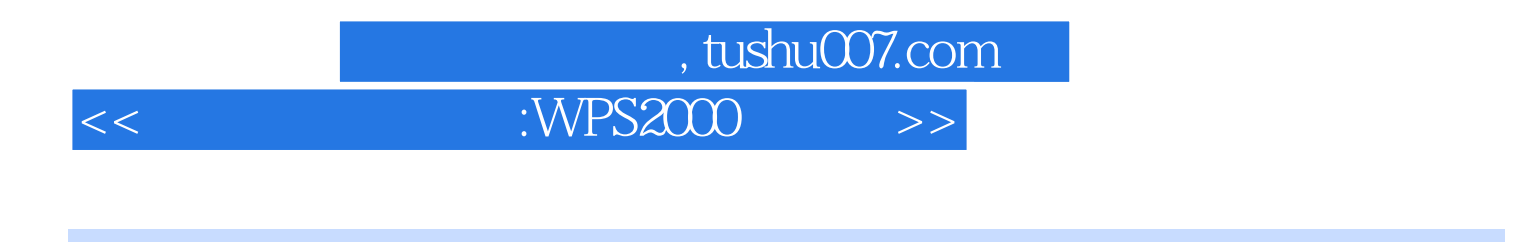

- 书名:<<文字处理小能手:WPS2000的操作与使用-全国青少年电脑小能手丛书>>
- 13 ISBN 9787801443472
- 10 ISBN 7801443470

出版时间:2000-08

PDF

## http://www.tushu007.com

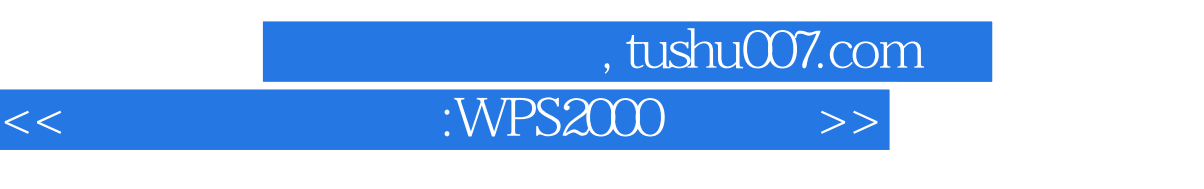

 $\frac{1}{2}$  and  $\frac{1}{2}$  and  $\frac{1}{2}$  a

 $\frac{1}{2}$ 

 $\lambda$  WPS2000  $\lambda$  $WPS2000$ 

12 WPS2000

证书"应试培训的指定教材。

 $WPS2000$ 

 $WPS2000$ 

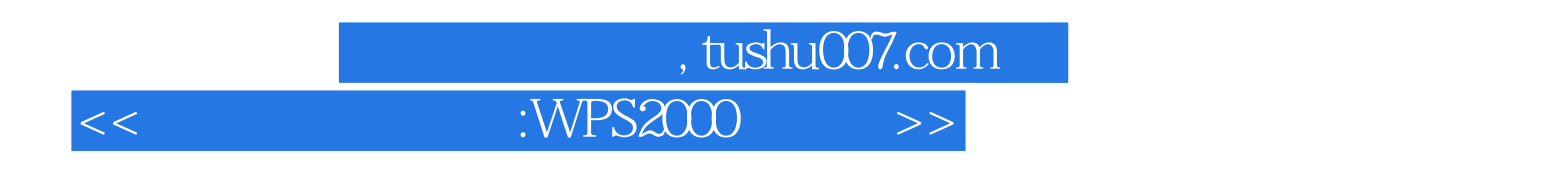

WPS2000 WPS2000 WPS2000 WPS2000 WPS2000

"<br>"ተ<sup>ገ</sup> እና "ተገ<sup></sup> እና "ተገ<sup></sup> እና "

给文件上把"锁"

a the contract of the contract of the contract of the contract of the contract of the contract of the contract of the contract of the contract of the contract of the contract of the contract of the contract of the contract

 $\frac{1}{2}$   $\frac{1}{2}$   $\frac{1}{2}$ 

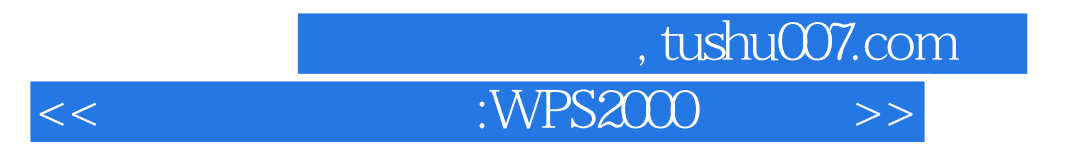

WPS2000

 $\alpha$ "

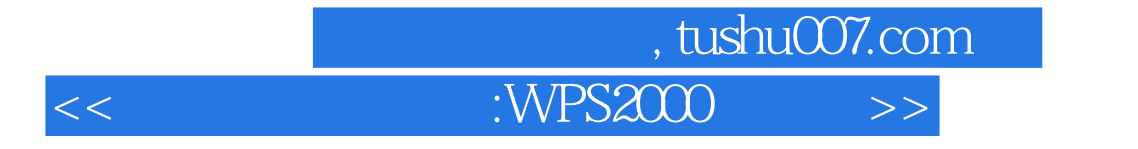

本站所提供下载的PDF图书仅提供预览和简介,请支持正版图书。

更多资源请访问:http://www.tushu007.com